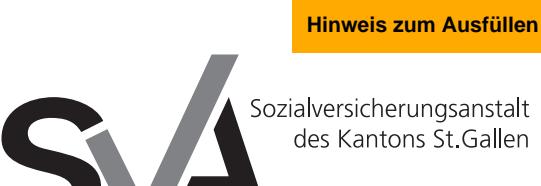

Brauerstrasse 54 Postfach 9016 St.Gallen

Tel. 071 282 66 33 Fax 071 282 69 10 www.svasg.ch

## **Ermächtigung – Akteneinsicht/Korrespondenzzustellung**

Diese Ermächtigung gilt nicht als Aktenbestellung. Nutzen Sie die Möglichkeit, die Akten online zu bestellen: www.svasg.ch/akteneinsicht

## **Versicherte Person**

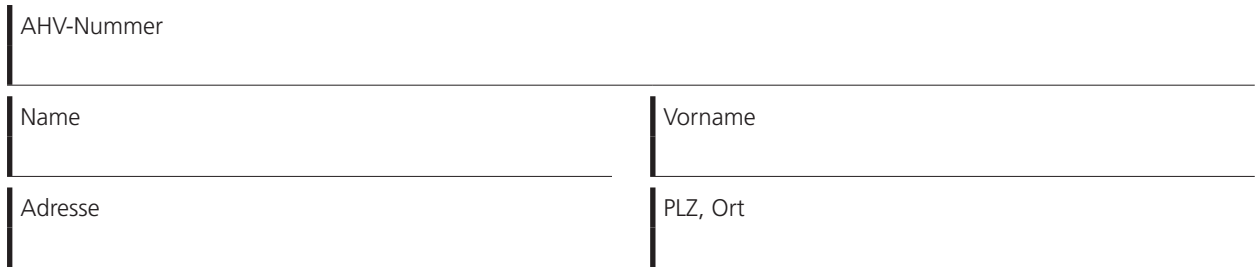

erteilt der nachstehend aufgeführten Stelle oder Person

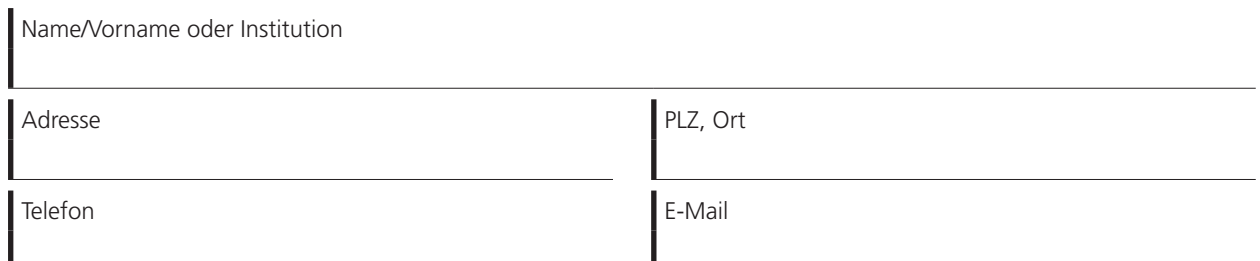

folgende Ermächtigung:

Die IV-Stelle wird ermächtigt, der oben angeführten Stelle oder Person sämtliche sie/ihn betreffenden IV-Akten zur Einsichtnahme zuzustellen und dieser mündlich oder schriftlich Auskünfte zu erteilen.

Die IV-Stelle wird ermächtigt, der oben angeführten Stelle oder Person Verfügungskopien folgender Entscheide (z.B. sämtliche Entscheide, Rentenentscheid, berufliche Massnahmen, usw.) zuzustellen:

Sämtliche sie/ihn betreffende Korrespondenz ist an die Adresse der oben aufgeführten Person/Institution zu senden.

- ► **Diese Ermächtigung gilt bis zum schriftlichen Widerruf.**
- ► **Nutzen Sie für die Aktenbestellung unser E-Formular www.svasg.ch/akteneinsicht**

Datum Unterschrift

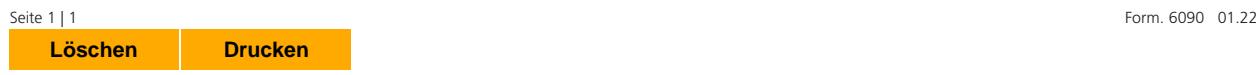